## TimerSoft\_setup.msi

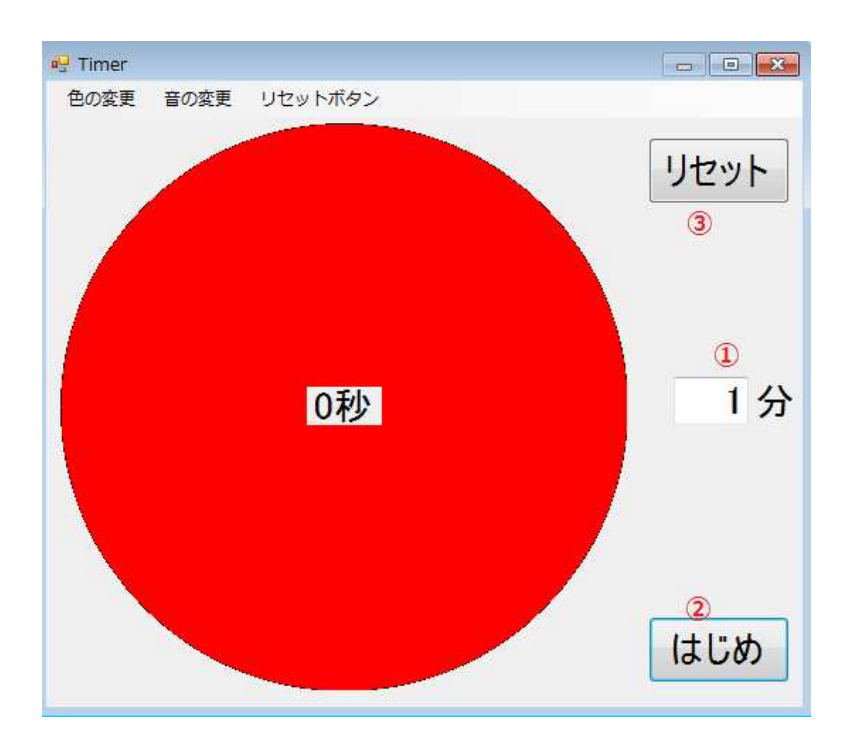

wave wave